# EECS  $487:$  Interactive Computer Graphics

Lecture  $11:$ 

- $\cdot$  3D Transforms
- Rodrigues Formula
- Change of Basis

# 3D Transformations

Coordinate systems:

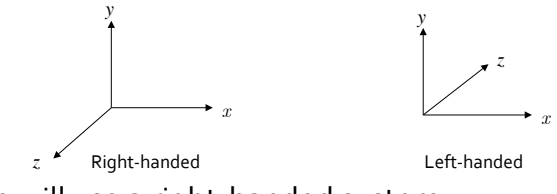

We will use a right-handed system

Generally 2D transforms extends to 3D in a straightforward manner: just add on the zdimension to points, vectors, and matrices Only rotation is a bit complicated . . .

#### 3D Transforms Translation\$ **Scaling Shear** shear  $x$  by  $y$ **p**' = **Tp** = 1 0 0 *t<sup>x</sup>* 0 1 0 *ty* 0 0 1 *tz* 0 0 0 1 լ ⎤ ⎦ ⎥ ⎥ ⎥ ⎥ ⎥ *x y z* 1 ⎡ ⎣  $\blacksquare$ ⎤ ⎦ ⎥ ⎥ ⎥ ⎥ =  $x + t_{\rm x}$  $y + t$ <sub>y</sub>  $z + t_z$ 1  $\mathsf I$ լ  $\blacksquare$ ⎤ ⎦ ⎥ ⎥ ⎥ ⎥ ⎥ **p**' = **Sp** = *s<sup>x</sup>* 0 0 0 0 *sy* 0 0 0 0 *sz* 0 0 0 0 1  $\mathsf I$ լ  $\blacksquare$ ⎤ ⎦ ⎥ ⎥ ⎥ ⎥ ⎥ *x y z* 1  $\mathsf I$ ⎣  $\blacksquare$ ⎤ ⎦ ⎥ ⎥ ⎥ ⎥ = *sxx sy y szz* 1  $\mathsf I$ լ  $\blacksquare$  $\overline{\phantom{a}}$ ⎦ ⎥ ⎥ ⎥ ⎥ ⎥  $\mathbf{p}' = \mathbf{H}\mathbf{p} =$  $1 (h_{xy}) h_{xz} 0$  $h_{yx}$   $1 h_{yz}$  0 *hz<sup>x</sup> hzy* 1 0 0 0 0 1  $\overline{a}$ լ  $\overline{a}$  $\mathsf{I}$  $\mathsf{I}$ ⎤ ⎦  $\overline{\phantom{a}}$ ⎥ *x y z* 1  $\blacksquare$ ⎣ ⎤ ⎦ ⎥ ⎥ ⎥ ⎥ =  $x + h_{xy}y + h_{xz}z$  $h_{yx}x + y + h_{yz}z$  $h_{zx}x + h_{zy}y + z$ 1  $\mathsf I$ ⎣  $\mathsf I$  $\mathsf I$  $\mathsf I$  $\mathsf I$  $\mathsf{I}$ ⎤ ⎦  $\overline{\phantom{a}}$  $\overline{\phantom{a}}$  $\overline{\phantom{a}}$  $\overline{\phantom{a}}$  $\overline{a}$ Jamesot ر<br>Popovicoe

# 3D Rotation

More involved than translation or scaling Also more complex than in  $2D$ 

- 2D: only need to specify amount of rotation
- $\cdot$  3D: need amount and axis of rotation
- $\cdot$  3D rotation is about a vector, not just about a point  $\cdot$  there are many more 3D rotations about a point than in  $2D$ : rotations can cover the whole  $3D$  space around a given point, not just a plane around the point

3D rotations are orthonormal: •  $\mathbf{R}^{-1} = \mathbf{R}^T$ ;  $|\mathbf{R}| = 1 \neq -1$ 

Preserve lengths and distance to origin

3D rotations do not commute!

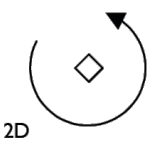

A 2D rotation implicitly rotates about z

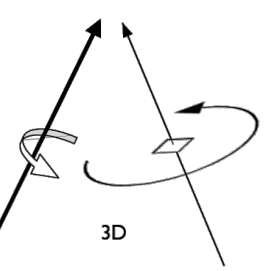

O'Brieno8, Jameso7

### Axis Aligned 3D Rotation

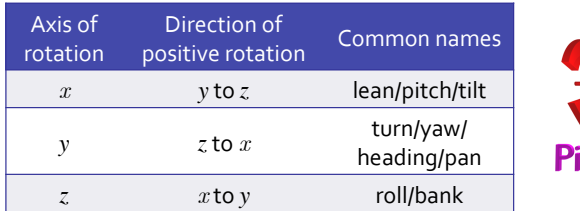

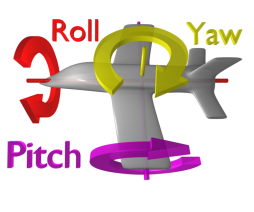

*y* 

Positive rotation is counter-clockswise: looking down one coordinate axis, a  $90^\circ$ counter-clockwise rotation transforms one positive axis into another *z* 

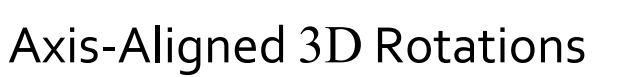

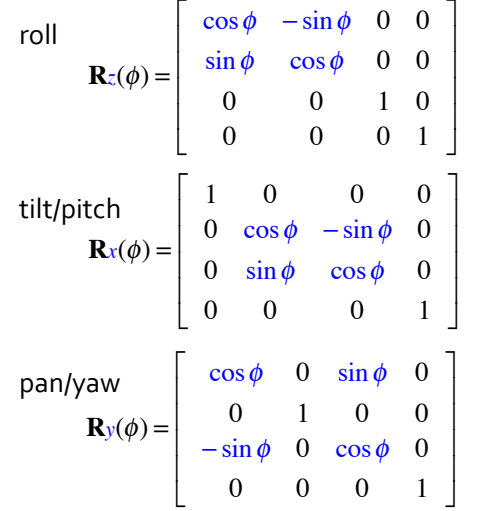

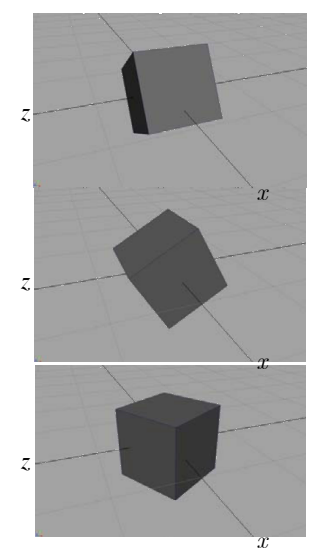

a.k.a. "direction-cosine" matrices

#### Rotation About Arbitrary Axis

Rotate  $\theta$  degrees about some line  $\mathbf{l}: \mathbf{p}' = \mathbf{R}(\theta, \mathbf{l})\mathbf{p}$ 

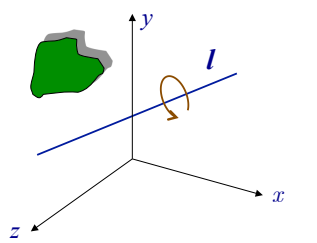

We only know how to rotate about the coordinate axes, so use similar trick as in  $2D$ :

- 1. translate the rotation axis to the origin
- 2. rotate the rotation axis around until
- it coincides with one of the coordinate axes
- 3. rotate the object, and
- 4. rotate and translate the rotation axis back

#### Rotation About Arbitrary Axis

Translate to get a point on  *to the origin:* 

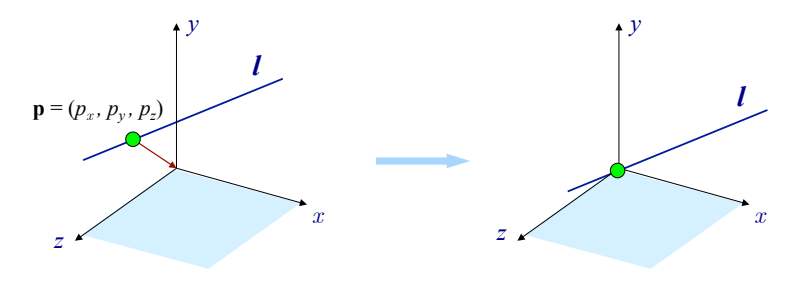

*x* 

Merrello8  $O'Rrian<sub>0</sub>$ 

Jamesot

#### Rotation About Arbitrary Axis

Rotate to get *l* onto a coordinate plane: rotate  $-\alpha$  about the *z*-axis to put the line in the *xz* plane:

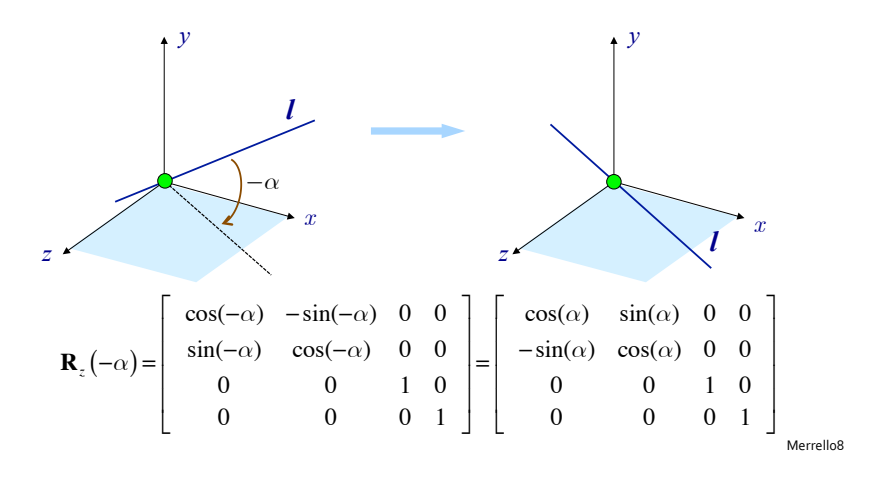

#### Rotation About Arbitrary Axis

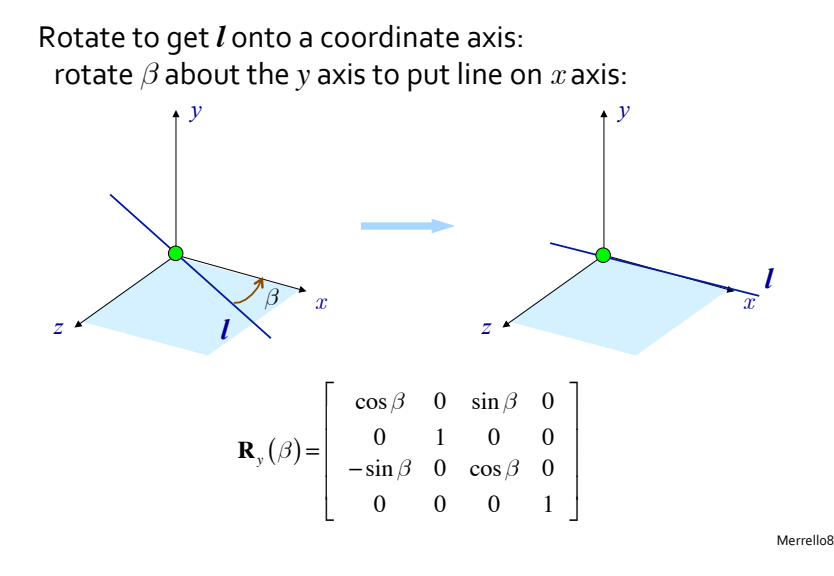

#### Rotation About Arbitrary Axis

Perform desired rotation (rotate by *θ* about *x*-axis)

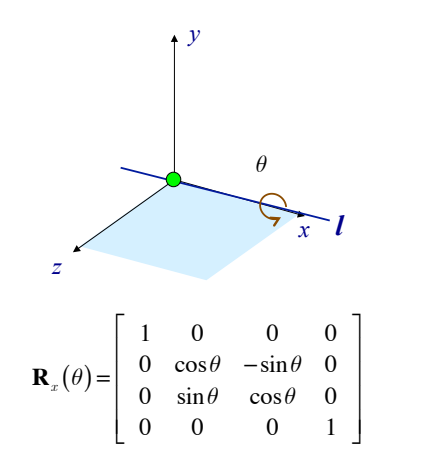

#### Rotation About Arbitrary Axis

Inverse rotate to get *l* back into coordinate plane: rotate  $-\beta$  about the *y* axis to put line back in  $xz$  plane:

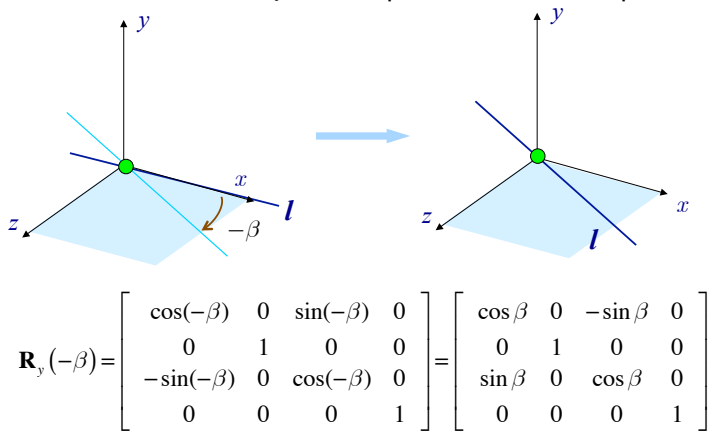

#### Rotation About Arbitrary Axis

Inverse rotate to take *l* out of the coordinate plane: rotate  $\alpha$  about *z*:

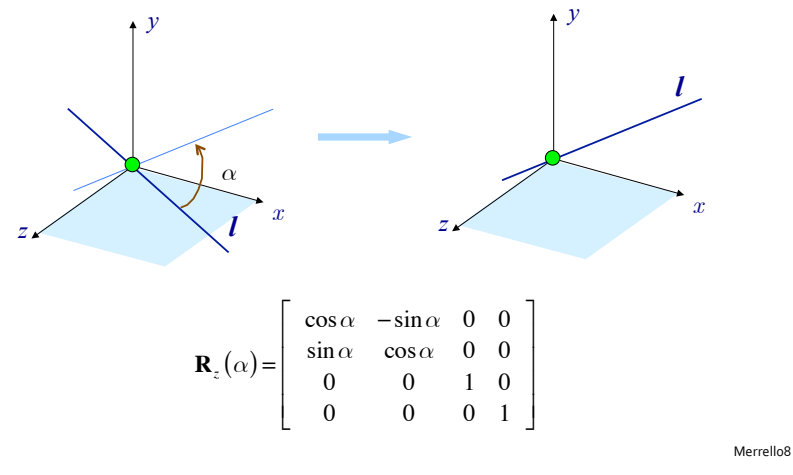

#### Rotation About Arbitrary Axis

Invert the initial translation to get the point

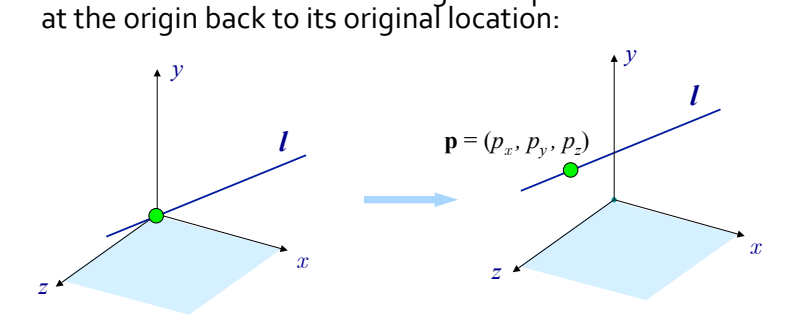

Merrello<sub>8</sub>

The complete transformation:

 $\mathbf{R}_{arb} = \mathbf{T}(\mathbf{p})\mathbf{R}_z(\alpha)\mathbf{R}_y(-\beta)\mathbf{R}_x(\theta)\mathbf{R}_y(\beta) \mathbf{R}_z(-\alpha)\mathbf{T}(-\mathbf{p})$ 

This method specifies rotation about arbitrary axis as rotations about 3 angles, called Euler Angles

Problems with Euler Angles:

- result is non-unique, order dependent  $\rightarrow$
- can't add rotations  $(90^{\circ}$  cw  $+ 90^{\circ}$  ccw  $= 0$ , not **I**), can't compose rotations
- $\cdot$  Gimbal lock
- difficult to interpolate angles in animation

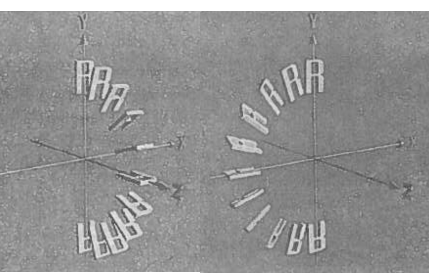

Rotation About Arbitrary Axis Gimbal Lock 90° rotation in one axis, reduces degree of freedom by one: rotating around y becomes the same as rotating around z

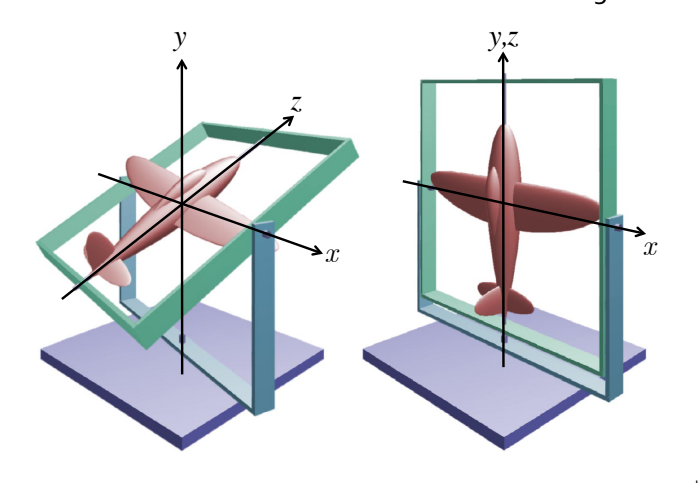

# Coordinate Systems

The use of coordinate systems is fundamental to computer graphics

- to describe the locations of points and directions in space
- different ones represent the same point in different ways

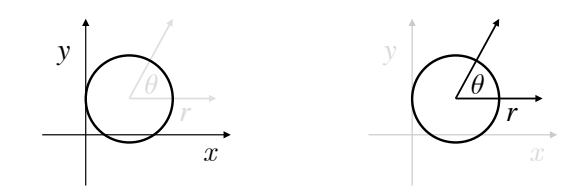

- some operations are easier in one system than in another
- multiple coordinate systems make graphics algorithms easier to understand and implement

**u**

Chenney

#### Rodrigues Formula

Look at the problem different: change the basis!

Define a "natural" basis for rotation in terms of three defining vectors:

- the rotation axis **a**, normalized • the vector being rotated **u**
- a vector perpendicular to both:

$$
\mathbf{w} = \mathbf{a} \times \mathbf{u}
$$

 $\text{Rotate}(\theta, \mathbf{a})\mathbf{u} = \cos \theta \mathbf{u} +$  $(1 - \cos \theta) (\mathbf{a} \cdot \mathbf{u})\mathbf{a} +$  $\sin \theta$  (**a**  $\times$  **u**)

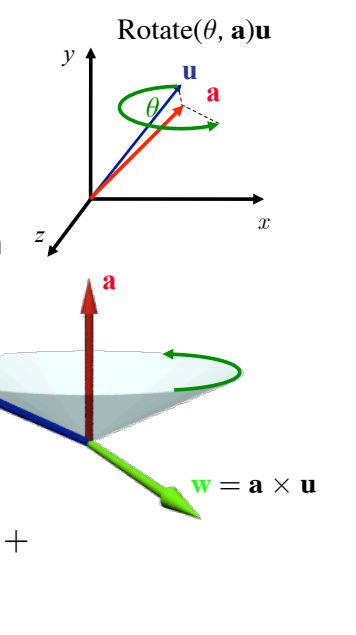

### Rodrigues Formula

#### Direct representation of arbitrary rotation

A.k.a. axis-angle, exponential map, or angular displacement vector

Rotate  $θ$  degrees about some axis **a** 

Prevents Gimbal lock (but still has the angles interpolation problem)

Used in OpenGL glRotate ( $\theta$ , a<sub>x</sub>, a<sub>y</sub>, a<sub>z</sub>)

 $R$ otate $(\theta, \mathbf{a})\mathbf{u}$ 

*<sup>θ</sup>* **<sup>a</sup> u**

*y*

*z*

*x*

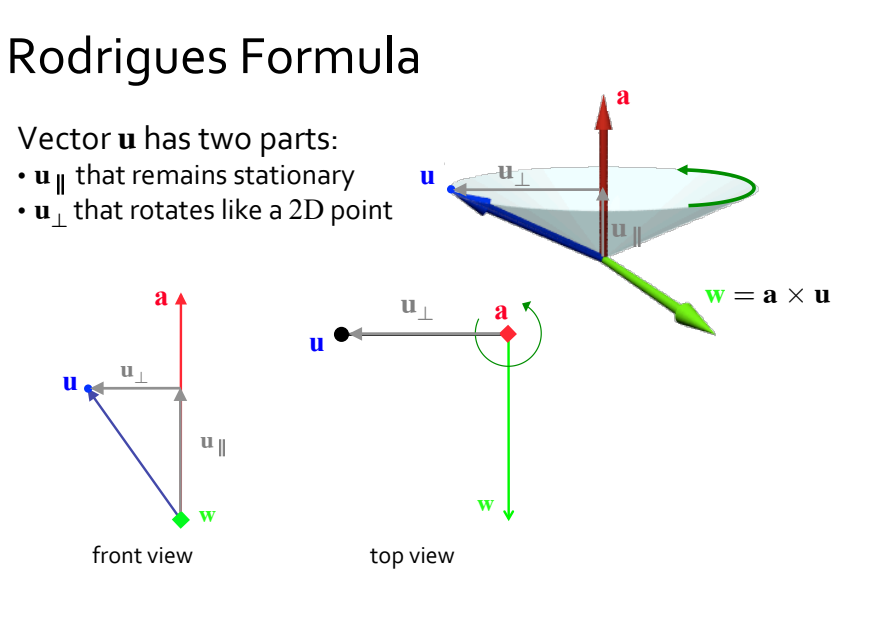

Lozano-Perez&Popovic

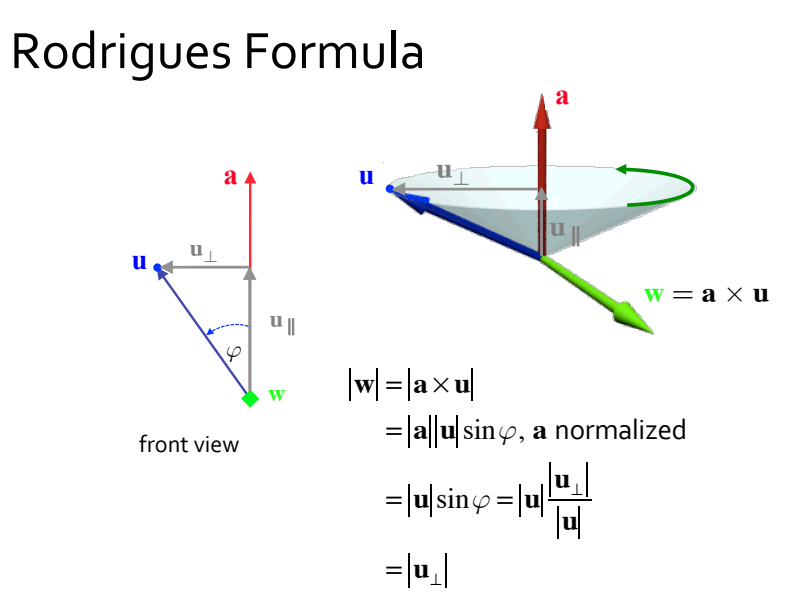

#### Rodrigues Formula

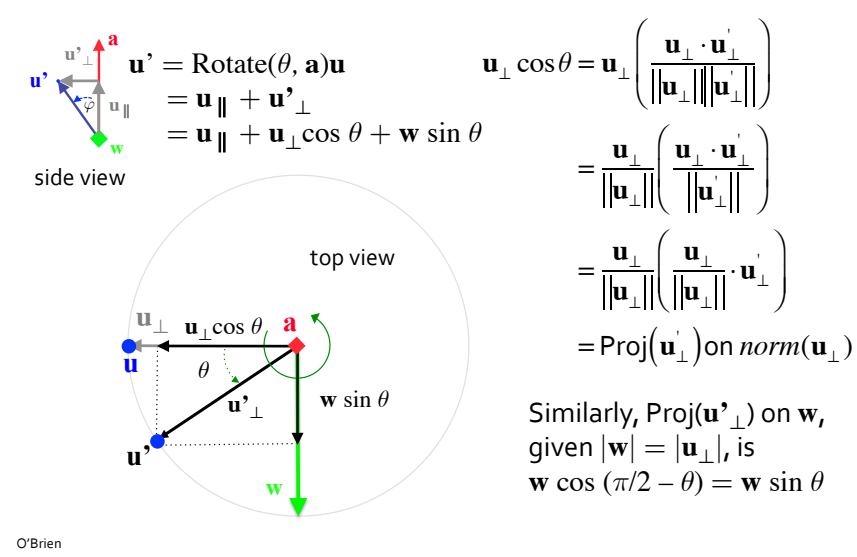

O'Brien\$

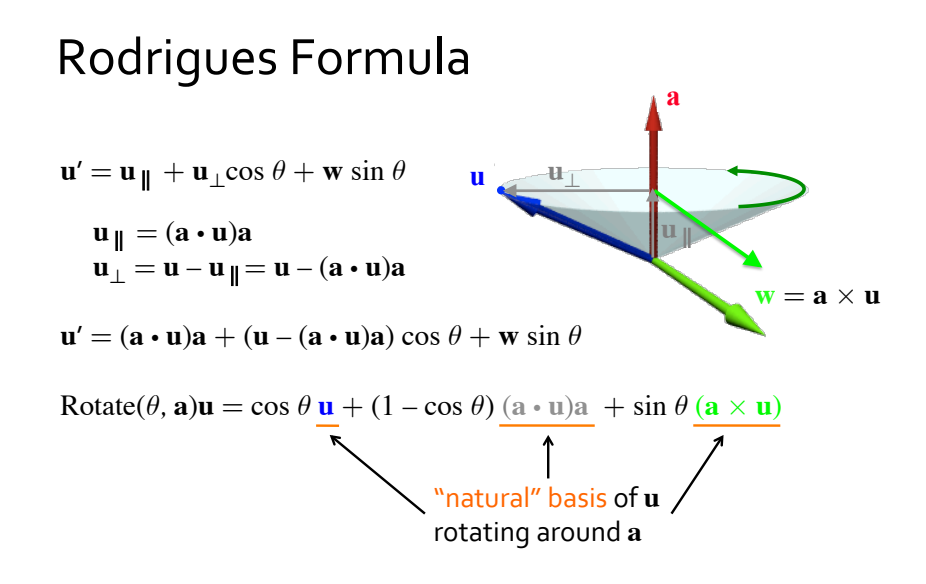

# EECS 487: Interactive Computer Graphics

#### Lecture  $11:$

- 3D Transforms
- Rodrigues Formula
- Change of Basis

#### What are Transformations?

Transformations modify an object's shape and/or location in one coordinate system

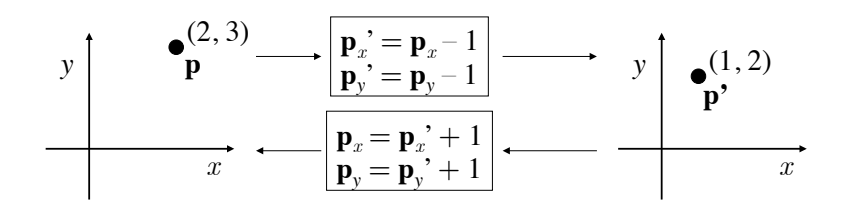

This is the common understanding of transformations and one we will generally use

# What are Transformations? (Alternate Take)

Transformations convert points between coordinate systems

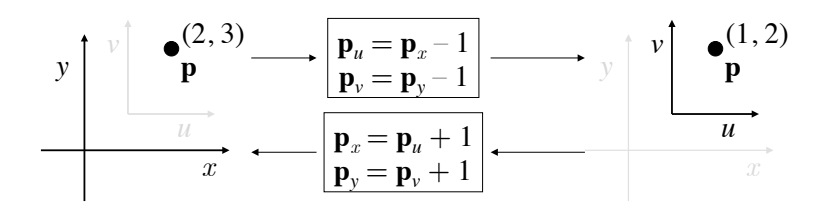

This interpretation sometimes makes graphics algorithms easier to understand and implement

Chenney

# Translation as Change of Basis

E.g., negative translation means either move point backward (Tp), or move coordinate system forward  $(T^{-1}I)$ 

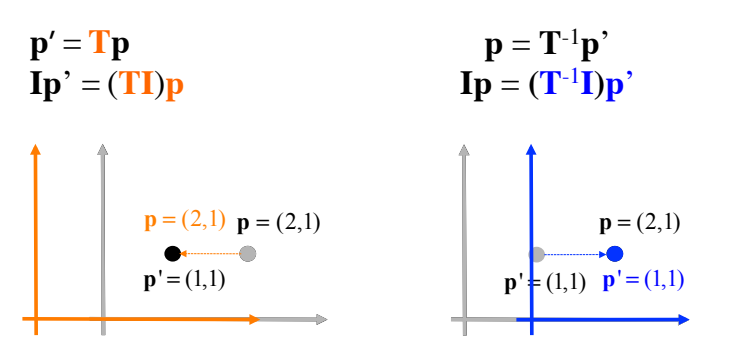

# Linear Transform as Change of Basis

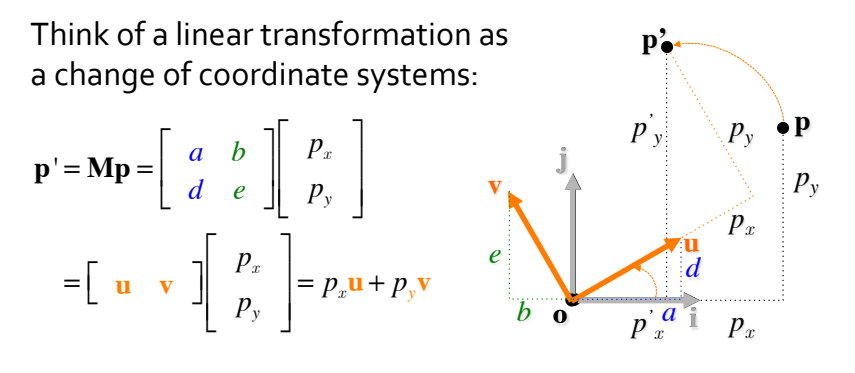

Ramamoorthi08\$

Chenne

#### Rotation as Change of Basis

#### Consider a rotation transform  $\mathbf{R}(\varphi, \mathbf{o})$ operating on the standard basis

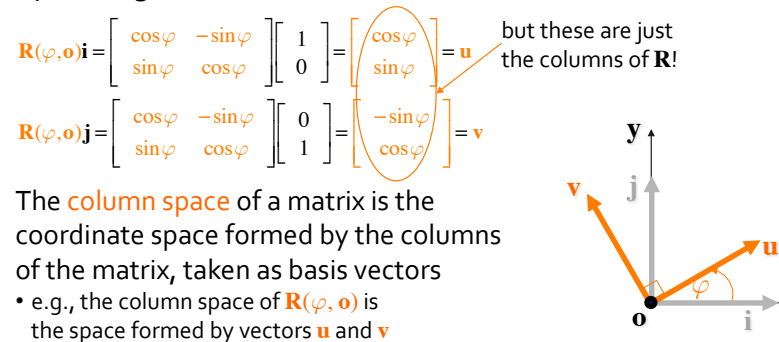

**x**

Levoyo8

**u**

*a d*

 $\Rightarrow$  any matrix transforms the standard basis vectors into a set of vectors that form the columns of the matrix (expressed in standard basis)

# Rotation as Change of Basis

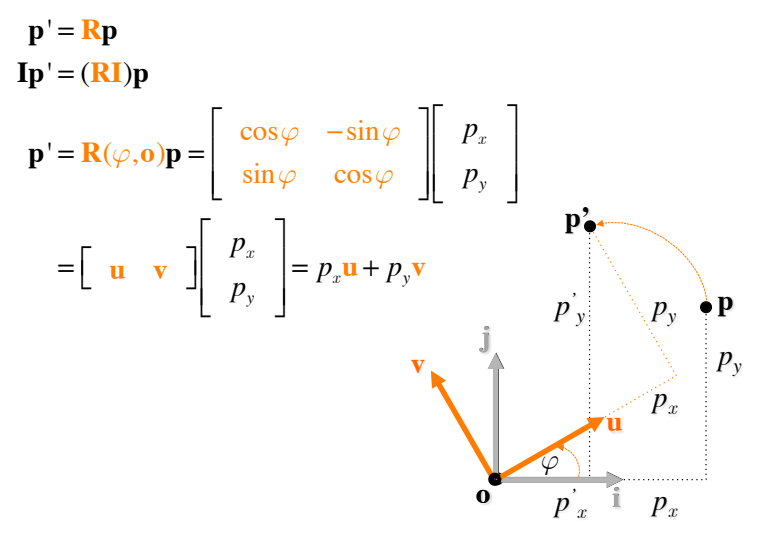

### Transformation  $\Leftrightarrow$  Change of Basis

Transformations operate on the coordinates of point (**p**) or **vector (<b>v**) in one coordinate system: **Mp** or **Mv** 

Or, transformations convert points or vectors between coordinate systems: from the Cartesian standard space to the column space of M

The column space of a matrix is the coordinate space formed by the columns of the matrix, taken as vectors (expressed in the standard basis) **j v**

$$
\mathbf{M} = \left[ \begin{array}{cc} a & b \\ d & e \end{array} \right], \mathbf{u} = \left[ \begin{array}{c} a \\ d \end{array} \right], \mathbf{v} = \left[ \begin{array}{c} b \\ e \end{array} \right]
$$

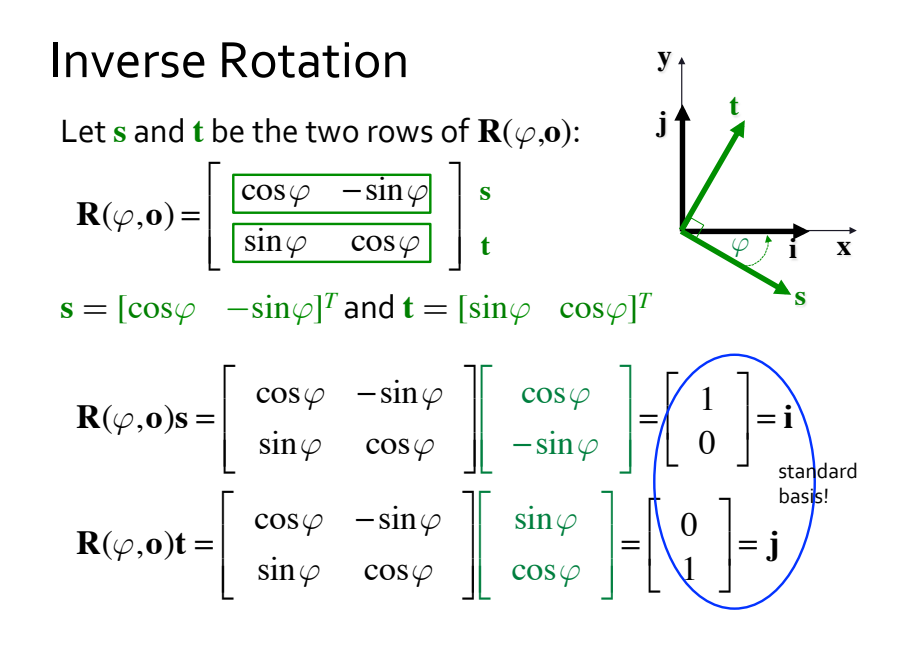

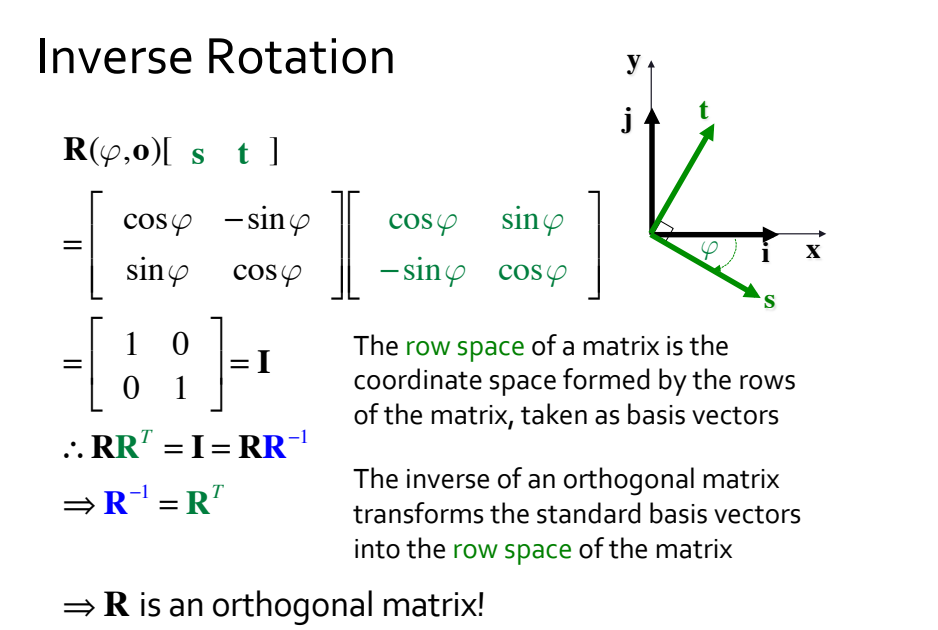

#### Inverse Rotation as Change of Basis

Since the rotation transform is an orthogonal matrix:

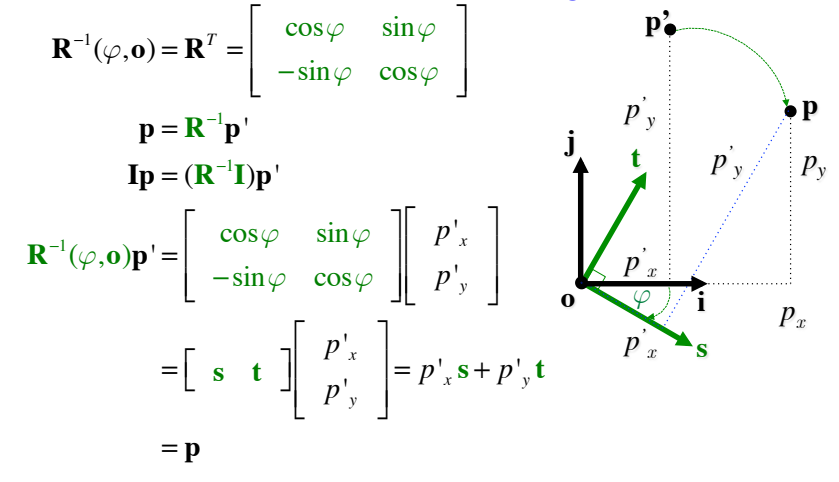

# OpenGL 2.1's Current Transformation\$Matrix\$

OpenGL  $2.1$  maintains a current transformation matrix (CTM  $=$  **C**)

- C defines the current coordinate system
- all geometry is defined in the current coordinate system
- $\cdot$  all geometry is transformed by  $\mathbf C$

Transformation matrices are post-multiplied with the CTM • the last transform specified is the first performed

 $\cdot$  **C**' = **CT** 

#### OpenGL  $2.1$  has four CTMs:

- GL\_MODELVIEW: contains the composite of modeling and viewing matrices
- GL\_PROJECTION
- GL\_TEXTURE: stretching, moving, rotating texture
- GL COLOR: for image processing
- $\cdot$  to change a CTM, specify which one with glMatrixMode (mode)

# Matrix Operations

- Specify which matrix:
	- glMatrixMode(mode)
- Assign matrix (mainly used to load identity):
	- glLoadIdentity()
	- glLoadMatrix[fd]()
	- glLoadTransposeMatrix[fd]()

#### Compose matrix, post multiply:

- glMultMatrix[fd]()
- glMultTransposeMatrix[fd]()
- $\cdot$  used in transforming normals, e.g.

# **Modeling Transforms**

#### Translate:\$

glTranslate[fd](x,y,z)

#### Rotate:\$

glRotate[fd](angle,x,y,z) // angle in degrees

#### Scale:

glScale[fd](x,y,z)

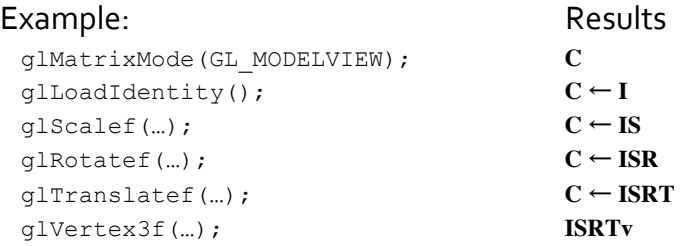

# Matrix Stack and Stack Operations

#### The CTM may be pushed onto and popped from a stack

- Modelview stack:  $\geq 32.4 \times 4$  matrices (e.g., Mac OS X: 40)
- Projection stack:  $\geq 2.4 \times 4$  matrices (e.g., Mac OS X: 4)

#### Matrix stack operation:

glPushMatrix(): pushes the stack down by one, duplicating the CTM, i.e., after a  $q1PushMatrix()$ call, the matrix on top of the stack is identical to the one below it

glPopMatrix()

Useful for hierarchical modeling, when different parts of an object transform in different ways

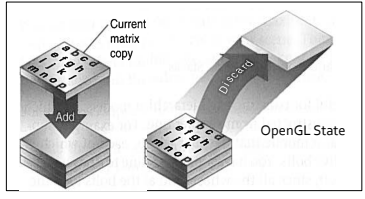